## **LABORATORIO DI FISICA 2**

## **Misure diretta di resistenze e capacità con un multimetro digitale.**

#### **DESCRIZIONE DEGLI STRUMENTI DI MISURA:**

In Fig. 1 è mostrato lo schema del pannello frontale della *cassetta* utilizzata in laboratorio per alcune esperienze.

Nella cassetta troviamo assemblati i seguenti elementi:

- **1) Milliamperometro** (ICE 840, corrente di fondo scala *I*f.s.= 50 mA, classe 1.5). Viene inserito nei circuiti tramite le boccole *B*31 e *B*32.
- 2) **Multimetro digitale** (serie 110): utilizzato, nelle esperienze da realizzare, per la misura diretta di differenze di potenziale, resistenze e capacità. Il multimetro viene inserito nei circuiti tramite la seconda e terza boccola poste nella parte bassa dello strumento e selezionando con la manopola centrale la funzione:  $V$  differenza di potenziale,  $\Omega$  resistenza e  $\dashv$  capacità. La lettura del valore della grandezza è digitale con 4 cifre. La precisione con cui vengono determinati i valori delle diverse grandezze sono rispettivamente:

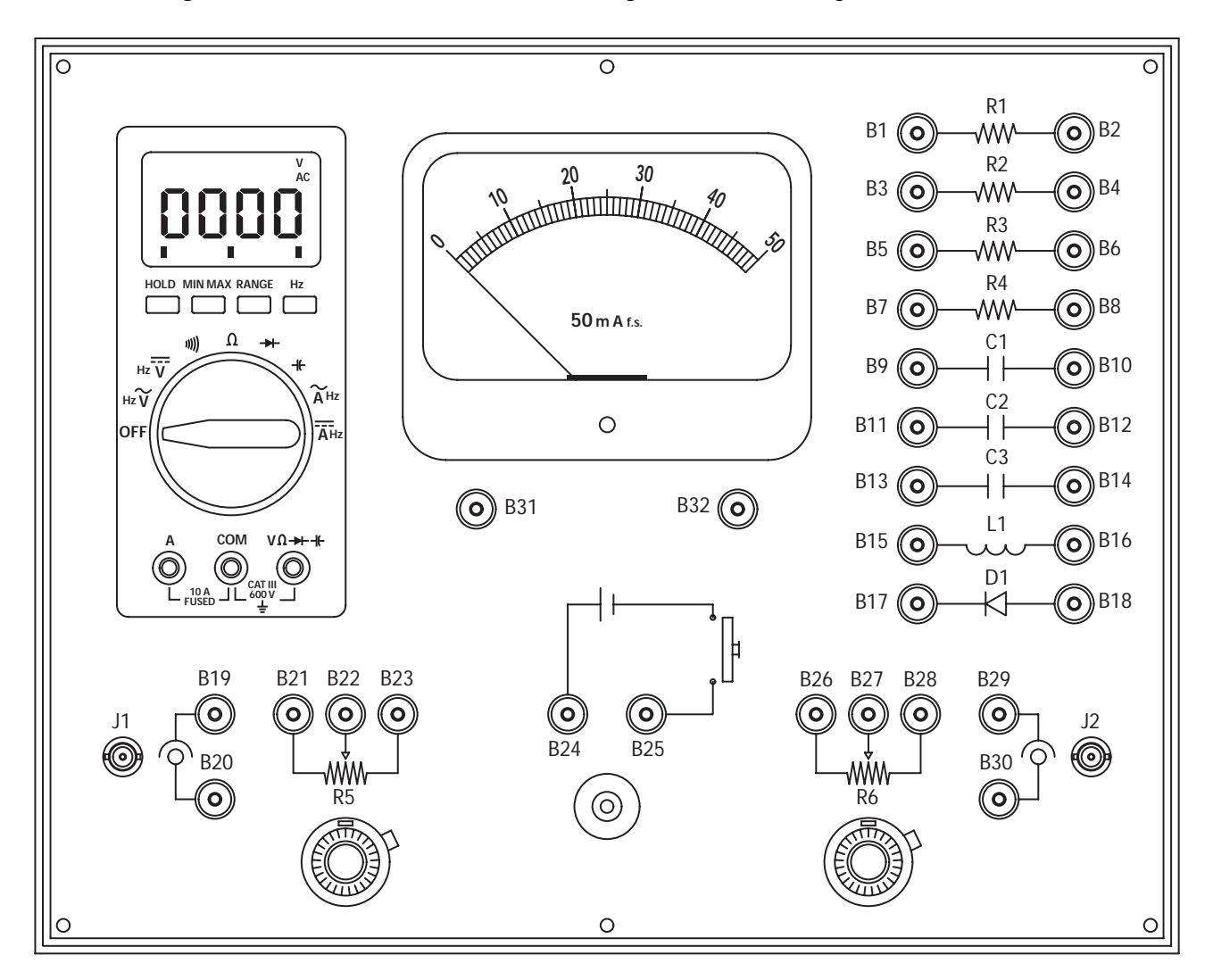

**Figura 1: Schema del pannello frontale della cassetta utilizzata in laboratorio.**

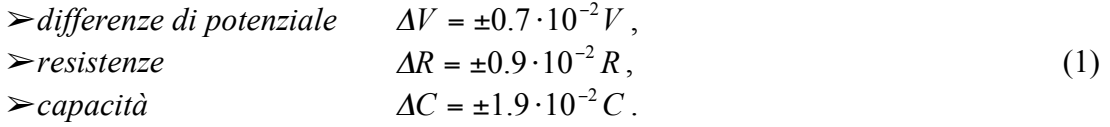

- 3) **Resistori**: *R*1, *R*2, *R*3, *R*4.
- 4) **Condensatori**:  $C_1, C_2, C_3$ .
- 5) Induttanza: *L*1.
- 6) Diodo: *D*1.
- 7) **Reostati (Helipot)**: *R*5 e *R*6. Il valore della resistenza di ciascun reostato può essere variato tramite la rotazione del *cursore*, collegato rispettivamente alle boccole *B*22 e *B*27. I valori della resistenza variano da 0  $\Omega$  al valore massimo di 500  $\Omega$  in 10 giri di 50 divisioni ciascuno (1 $\Omega$ /divisione). La linearità della scala è data allo 0.25%.
- 8) **Pila**: Viene inserita nel circuito tramite le boccole *B*24(+) e *B*25(-). Premendo il tasto posto al disotto delle boccole si inserisce la pila nel circuito.
- 9) Connettori: *J*1 e *J*2. Servono per la realizzazione di circuiti che richiedono l'oscilloscopio.

# **VALUTAZIONE DEGLI ERRORI DI MISURA SULLE RESISTENZE E SULLE CAPACITÀ(1)1:**

#### **Resistenze**

 $\overline{a}$ 

- 1) L'errore  $\Delta R$  sul valore R della resistenza misurata si calcola tramite l'Eq(1).
- 2) L'errore relativo è  $\Delta R/R$ .
- 3) L*'errore percentuale* è l'errore relativo moltiplicato per 100.
- 4) Errore da attribuire al *valore calcolato* della **resistenza equivalente della serie:**

$$
R = R_2 + R_3 \tag{2}
$$

utilizzando l'espressione della propagazione degli errori in misure indirette e conoscendo gli errori (indipendenti) sulle singole resistenze  $\mathbf{R}_2$  e  $\mathbf{R}_3$ , si ottiene:

$$
\Delta R = \sqrt{\left(\frac{\partial R}{\partial R_2}\right)^2 \Delta R_2^2 + \left(\frac{\partial R}{\partial R_3}\right)^2 \Delta R_3^2} = \sqrt{\Delta R_2^2 + \Delta R_3^2}
$$
(3)

5) Errore da attribuire al *valore calcolato* della **resistenza equivalente del parallelo:**

$$
\frac{1}{R} = \frac{1}{R_2} + \frac{1}{R_3} \Rightarrow R = \frac{R_2 R_3}{R_2 + R_3} \tag{4}
$$

conoscendo l'errore sulle singole resistenze,  $\Delta R_2$  e  $\Delta R_3$ , si ottiene:

<sup>1</sup> Le formule di propagazione degli errori in misure indirette utilizzate in seguito, sono date senza dimostrazione. Nel sito http://www.fisica.unipd.it/didattica/ingegneria si trovano le dispense "Elementi di teoria degli errori di misura" per il Laboratorio dei Corsi di Fisica in cui le formule vengono dedotte (paragrafo 5).

$$
\Delta R = \sqrt{\left(\frac{\partial R}{\partial R_2}\right)^2 \Delta R_2^2 + \left(\frac{\partial R}{\partial R_3}\right)^2 \Delta R_3^2}
$$
  
=  $R^2 \cdot \sqrt{\frac{1}{R_2^2} \left(\frac{\Delta R_2}{R_2}\right)^2 + \frac{1}{R_3^2} \left(\frac{\Delta R_3}{R_3}\right)^2}$  (5)

## **Capacità**

1) Per la valutazione degli errori sulle misure delle singole capacità  $C_1, C_2, C_3$  si procede come per le resistenze ancora utilizzando ancora la (1).

2) L'errore da attribuire alla **capacità equivalente della serie** *C*2, *C*3:

$$
\frac{1}{C} = \frac{1}{C_2} + \frac{1}{C_3} \qquad \Rightarrow \qquad C = \frac{C_2 C_3}{C_2 + C_3} \tag{6}
$$

è ovviamente:

$$
\Delta C = C^2 \sqrt{\frac{1}{C_2^2} \left(\frac{\Delta C_2}{C_2}\right)^2 + \frac{1}{C_3^2} \left(\frac{\Delta C_3}{C_3}\right)^2}
$$
(7)

3) L'errore da attribuire al valore calcolato della **capacità equivalente del parallelo** *C*2, *C*<sup>3</sup>

$$
C = C_2 + C_3 \tag{8}
$$

è ovviamente:

$$
\Delta C = \sqrt{\Delta C_2^2 + \Delta C_3^2}
$$
 (9)

#### **REALIZZAZIONE DELL'ESPERIENZA:**

#### **Misura di resistenze**

- 1) Si predispone il multimetro per misure di resistenze. Inserire i puntali del multimetro nelle boccole di ciascuna resistenza (es. le boccole  $B_1$ e $B_2$  per  $R_{,1}$ ,  $B_3$ e $B_4$  per  $R_2$ ,......) **Misurare** il valore della resistenza dei resistori *R*1, *R*2 e *R*<sup>3</sup> *R*<sup>4</sup> e valutare gli errori di misura tramite la (1).
- 2) **Calcolare** il valore della resistenza elettrica equivalente del sistema (Eq.(2)) di resistori *R*<sup>2</sup> e *R*3 in **serie** e valutare l'errore su questa quantità (Eq.(3)).
- 3) **Misurare con il multimetro** il valore della resistenza elettrica equivalente del sistema di resistori  $R_2$  e  $R_3$  in serie e valutare l'errore di misura con l'Eq(1)
- 4) Confrontare fra di loro i risultati del punto 2) e del punto 3).
- 5) **Calcolare** il valore della resistenza elettrica equivalente del sistema di resistori  $R_2$  e  $R_3$  in **parallelo** (Eq. (4)) e valutare l'errore su questa quantità (Eq.(5)).
- 6) **Misurare con il multimetro** il valore della resistenza elettrica equivalente del sistema di resistori  $R_2$  e  $R_3$  in parallelo e valutare l'errore di misura tramite l'Eq(1).
- 7) Confrontare fra di loro i risultati del punto 5) e del punto 6).

## **Misura di capacità**

1) Si predispone il multimetro per misure di capacità. Inserire i puntali del multimetro nelle boccole di ciascuna capacità (es. le boccole  $B_9 e B_{10}$  per  $C_1$ ,  $B_{11} e B_{12}$  per  $C_2$ , ...).

**Misurare** il valore della capacità dei condensatori *C*1, *C*2 e *C*3 e valutare gli errori di misura tramite l'Eq(1).

- 2) **Calcolare** il valore della capacità equivalente del sistema (Eq.(6)) di condensatori  $C_2$  e  $C_3$  in **serie** e valutare l'errore su questa quantità (Eq. (7)).
- 3) **Misurare con il multimetro** il valore della capacità equivalente del sistema di condensatori  $C_2$ ,  $C_3$  in serie e valutare l'errore di misura con l'Eq(1)
- 4) Confrontare fra di loro i risultati del punto 2) e del punto 3).
- 5) **Calcolare** il valore della capacità equivalente del sistema di condensatori *C*2, *C*3 in **parallelo** (Eq.(8)) e valutare l'errore su questa quantità (Eq.(9)).
- 6) **Misurare con il multimetro** il valore della capacità equivalente del sistema di condensatori  $C_2$ ,  $C_3$  in parallelo e valutare l'errore di misura tramite l'Eq(1).
- 7) Confrontare fra di loro i risultati del punto 5) e del punto 6).

#### **Si ricordi che le relazioni vanno consegnate all'assistente di laboratorio tassativamente entro il turno di laboratorio successivo.**

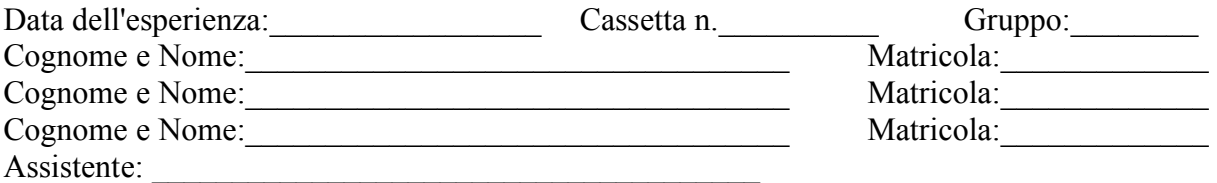

#### **MISURA DIRETTA DI RESISTENZE E CAPACITA'CON IL MULITMETRO DIGITALE.**

#### **Misura di resistenze**

1) Risultati della misura delle resistenze *R*1*, R*<sup>2</sup> e *R*3:

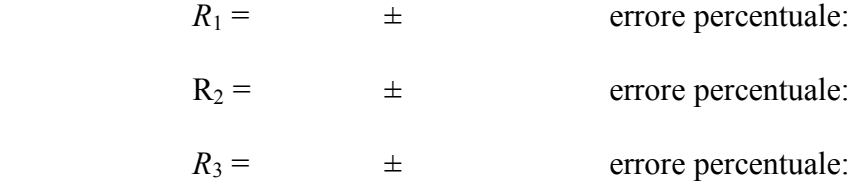

#### 2) Misura della **resistenza equivalente** *R***eq della serie (***R***2,** *R***3):**

a) valore calcolato della resistenza *R*eq tramite le formule (2), (3):

$$
R_{\rm eq} = \Delta R_{\rm eq} =
$$

 $R_{eq}$  =  $\pm$  errore percentuale:

b) risultato della misura diretta di *R*eq:

 $R_{eq}$  =  $\qquad \pm$  errore percentuale:

## 3) Misura della **resistenza equivalente** *R***eq del parallelo (***R***2,** *R***3):**

a) valore calcolato della resistenza *R*eq tramite le formule (4), (5):

$$
R_{\text{eq}} = \Delta R_{\text{eq}} =
$$

 $R_{eq}$  =  $\pm$  errore percentuale:

b) risultato della misura diretta di *R*eq:

 $R_{eq}$  =  $\qquad \pm$  errore percentuale:

#### **Misura di capacità**

1) Risultati delle misure delle capacità  $C_1$ ,  $C_2$  e  $C_3$ :<br> $C_1 = \pm \arccos{\tan \frac{C_1}{C_1}}$  $\pm$  errore percentuale:  $C_2$  =  $\qquad \qquad \pm$  errore percentuale:  $C_3 = \pm$  errore percentuale:

## 2) Misura della **capacità equivalente**  $C_{eq}$  **della serie**  $(C_2, C_3)$ **:**

a) valore calcolato della capacità *C*eq tramite le formule (6), (7):

$$
C_{eq} =
$$
  
\n $C_{eq} =$   
\n $C_{eq} =$   
\n $\pm$   
\n $AC_{eq} =$   
\n $\pm$   
\n $\pm$   
\n $\pm$   
\n $\pm$   
\n $\pm$   
\n $\pm$   
\n $\pm$   
\n $\pm$   
\n $\pm$   
\n $\pm$   
\n $\pm$   
\n $\pm$   
\n $\pm$   
\n $\pm$   
\n $\pm$   
\n $\pm$   
\n $\pm$   
\n $\pm$   
\n $\pm$   
\n $\pm$   
\n $\pm$   
\n $\pm$   
\n $\pm$   
\n $\pm$   
\n $\pm$   
\n $\pm$   
\n $\pm$   
\n $\pm$   
\n $\pm$   
\n $\pm$   
\n $\pm$   
\n $\pm$   
\n $\pm$   
\n $\pm$   
\n $\pm$   
\n $\pm$   
\n $\pm$   
\n $\pm$   
\n $\pm$   
\n $\pm$   
\n $\pm$   
\n $\pm$   
\n $\pm$   
\n $\pm$   
\n $\pm$   
\n $\pm$   
\n $\pm$   
\n $\pm$   
\n $\pm$   
\n $\pm$   
\n $\pm$   
\n $\pm$   
\n $\pm$   
\n $\pm$   
\n $\pm$   
\n $\pm$   
\n $\pm$   
\n $\pm$   
\n $\pm$   
\n $\pm$   
\n $\pm$   
\n $\pm$   
\n $\pm$   
\n $\pm$   
\n $\pm$   
\n $\pm$   
\n $\pm$   
\n $\pm$   
\n $\pm$   
\n $\pm$   
\n

b) risultato della misura diretta di *C*eq:

 $C_{eq}$  =  $\qquad \pm$  errore percentuale:

## 3) Misura della **capacità equivalente**  $C_{eq}$  **del parallelo**  $(C_2, C_3)$ **:**

a) valore calcolato della capacità *C*eq tramite le formule (8), (9):

$$
C_{\text{eq}} = \Delta C_{\text{eq}} =
$$

 $R_{eq}$  =  $\qquad \pm$  errore percentuale:

b) risultato della misura diretta di *C*eq:

 $C_{eq}$  =  $\qquad \pm$  errore percentuale: